# Simple Finite State Machines

# Last updated 8/3/20

#### These slides review the basics of HDL based Finite State Machines

#### Upon completion: You should be able to design and simulate basic FSMs

- Finite State Machine
	- Moore Machine
		- Outputs depend only on the current state(S)

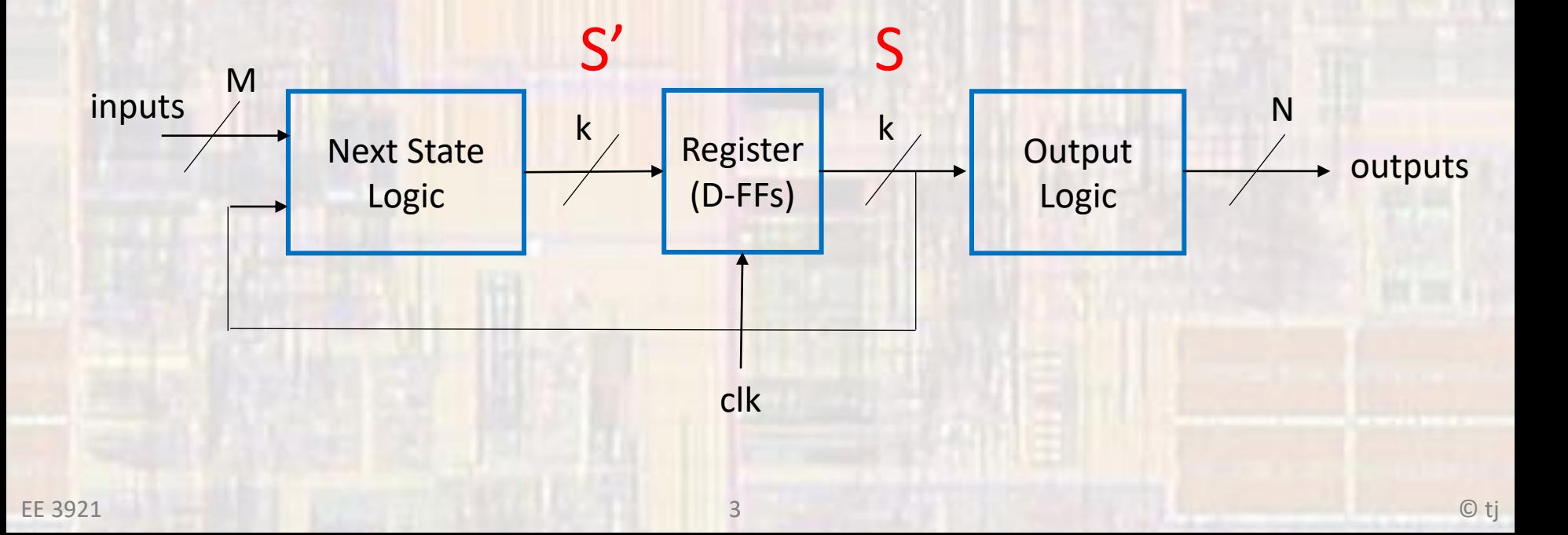

- Finite State Machine
	- Mealy Machine
		- Outputs depend on the current state(S) and the inputs

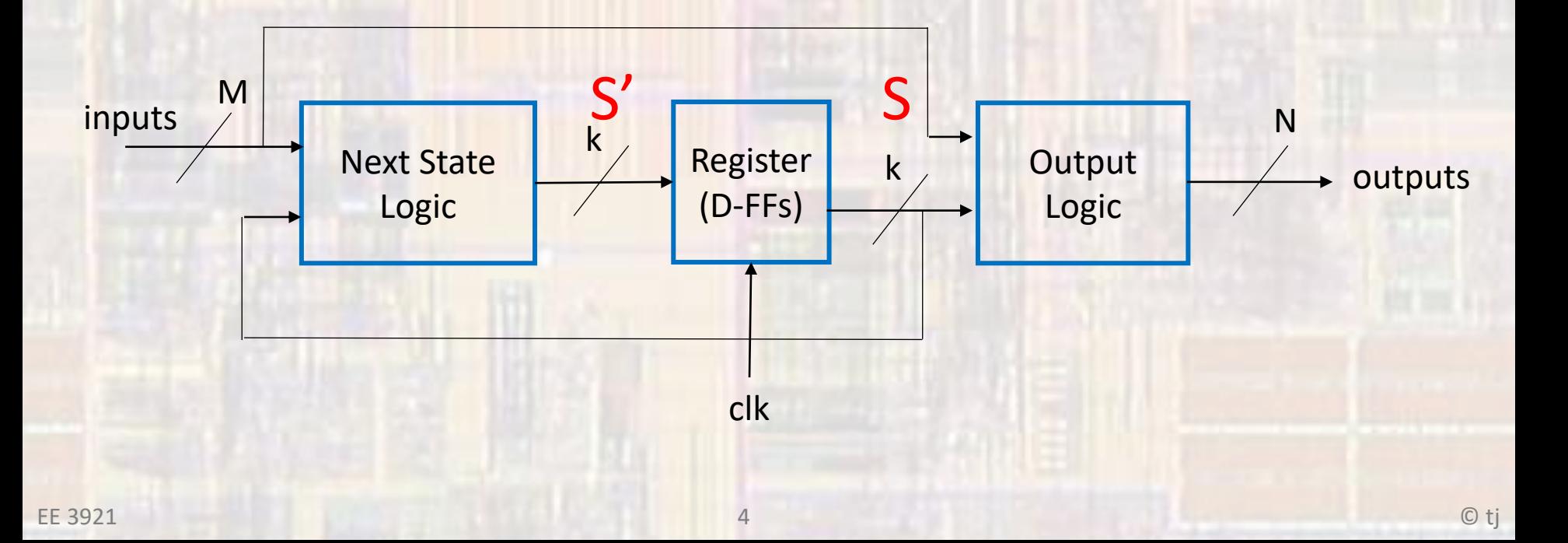

- Finite State Machine
	- To create an FSM in VHDL you combine
		- Enumerated types
		- Simple register logic
		- Combinatorial logic process
		- Reset
	- An abstraction of the FSM is used for RTL simulation
	- Ensure that all states have entry and exit conditions
	- Ensure that all states are covered in the code

• Sequence detector - CD

• Detecting 11001101

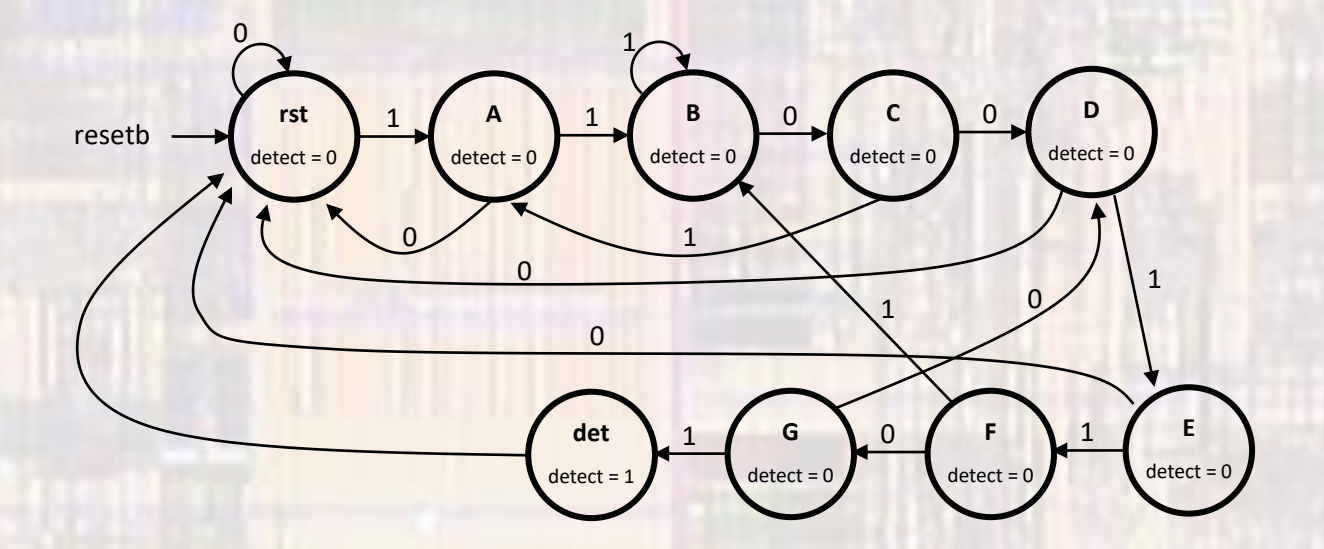

#### · Sequence detector - CD

```
-- sequence_detector_CD_fsm.vhdl
     -- created 4/12/2018
     -- ti
     \overline{a}-- rev 0
     -- sequence detector state machine
     -- Inputs: rstb, clk, Din
     -- Outputs: Detect
     library ieee;
    use ieee std_logic_1164 all,
    entity sequence_detector_CD_fsm is
        port (
           i_clk: in std_logic;<br>i_rstb: in std_logic;
           i\_D:
                       in std_logic,
           o_Detect: out std_logic
         \mathcal{C}:
     end entity;
    architecture behavioral of sequence_detector_CD_fsm is
        -- internal signals
        type STATETYPE is (rst,A,B,C,D,E,F,G,det);
        signal state: STATETYPE;
        signal state_next: STATETYPE;
    ibegin
EE 3921
```

```
-- next state logic
process(a11)begin
    case state is
       when rst \Rightarrowif i_D = '1' then
              state_next \leq A;
           else
              state\_next \leq -rst;end if;
       when A \Rightarrowif i_D = '1' then
              state_next \leq B;
           else
              state\_next \leq rst;end if;when B \Rightarrowif i_D = '0' thenstate_next \leq C;
           else
              state_next \leq B;
           end if:when C \Rightarrowif i_D = '0' thenstate_next \leq D;
           else
              state_next \leq A;
           end if:
       when D \Rightarrowif i_D = '1' then
              state_next \leq= E;
           else
              state\_next \Leftarrow rst;end if;
       when E \Rightarrowif i_D = '1' thenstate_next \leq F;
           else
              state\_next \leq rst;end if.
       when F \Rightarrowif i D = '0' thenstate_next \leq= G;
          else
              state_next \leq= B;
          end if:when G \Rightarrowif i_D = '1 then
              state\_next \leq: det;else
              state_next \leq D;
          end if;when others \Rightarrowstate\_next \Leftarrow rst;end case;
end process;
```
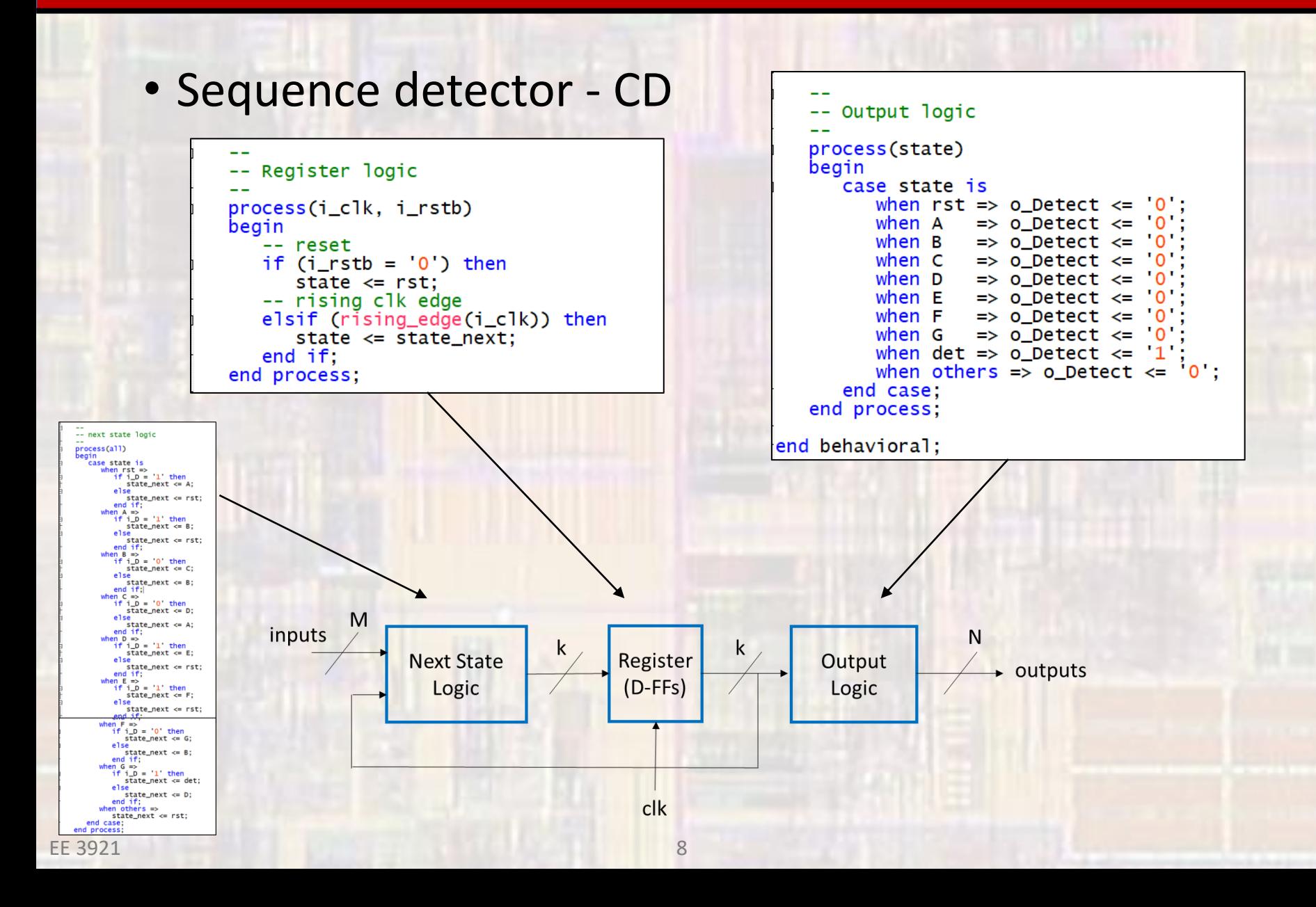

© tj

EE 3921

· Sequence detector - CD

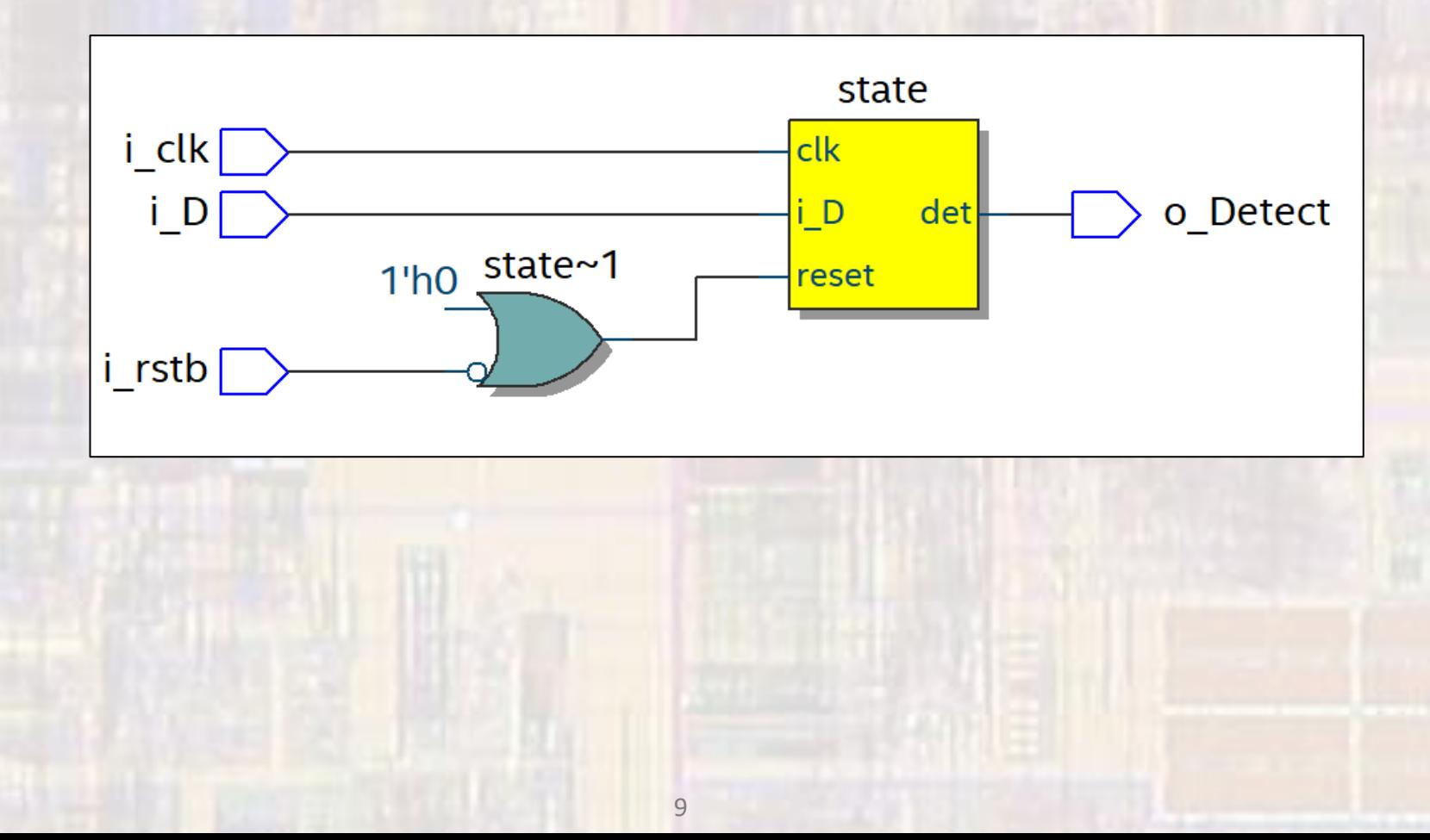

· Sequence detector - CD

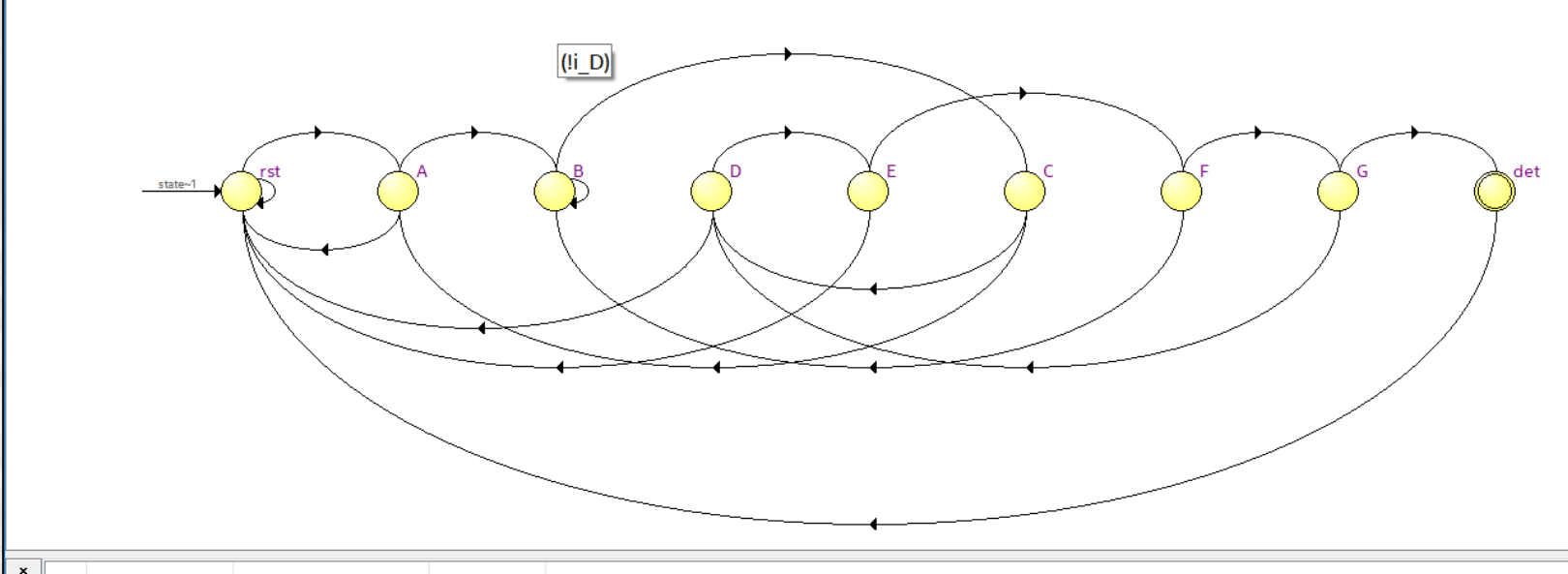

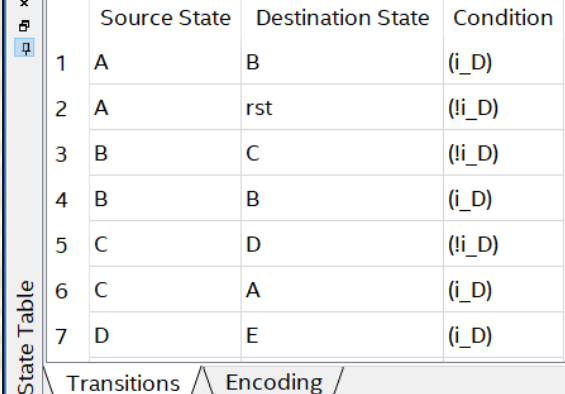

#### • Sequence detector - CD

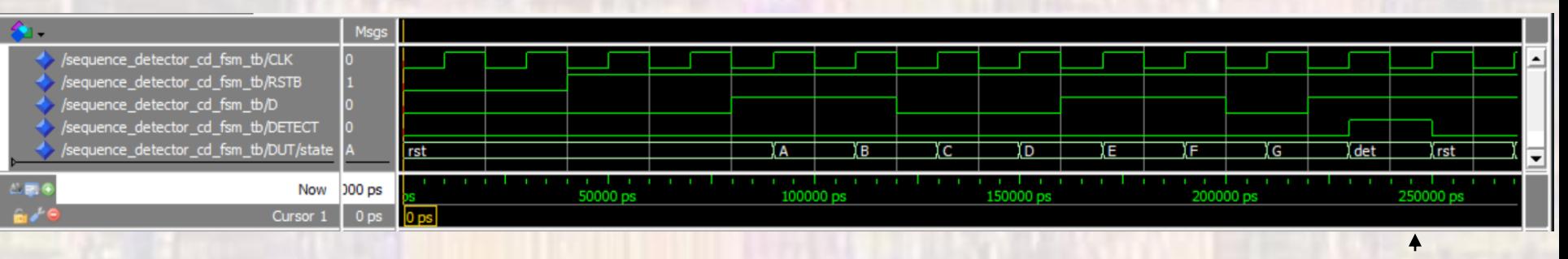

full sequence re-start

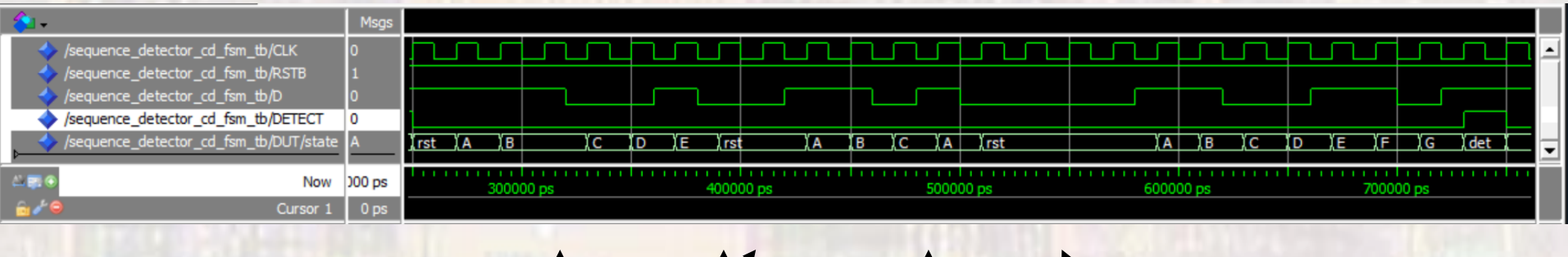

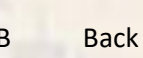

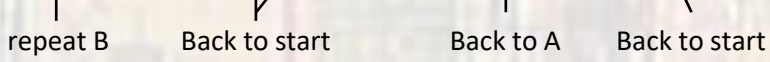

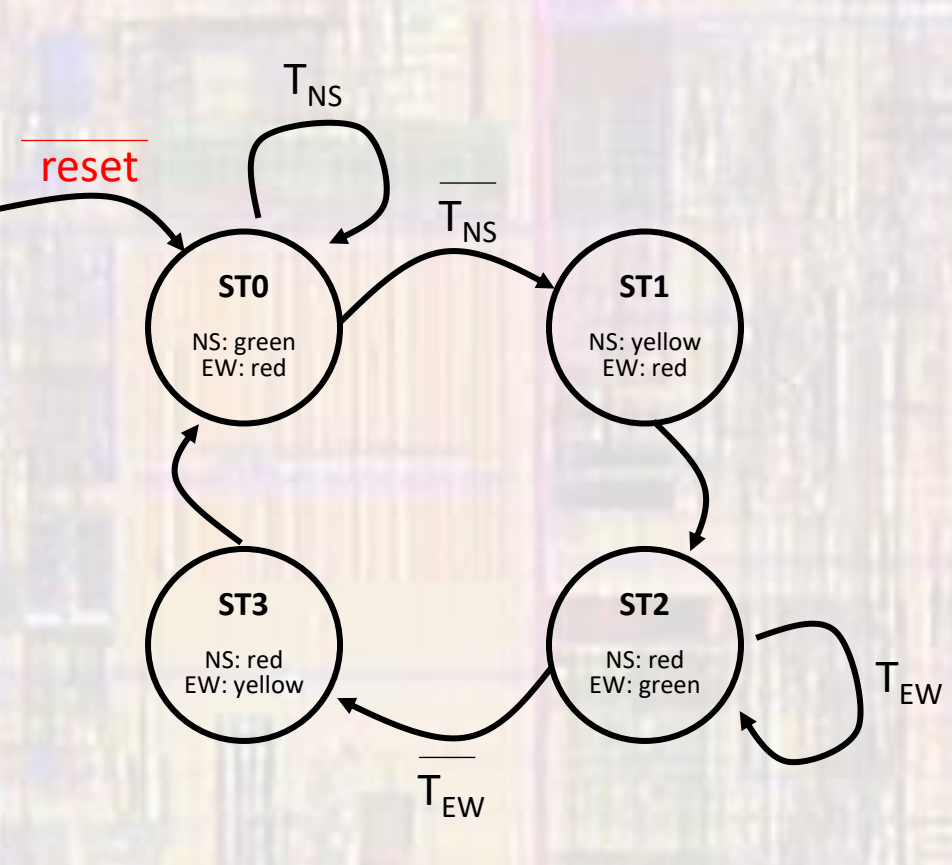

```
-- stoplight_nsew_fsm.vhdl
--- created 3/30/18-- tj
- --- rev 0
                   - --- NS/EW Stoplight
i — —
-- Inputs: rstb, clk, TNS, TEW
-- Outputs: lights_ew, lights_ns
- -library ieee;
use ieee std_logic_1164 all;
use ieee numeric_std.all.
entity stoplight_nsew_fsm is
   port (
         i_clk :
                    in std_logic;
         i_rstb :
                  in std_logic,
         i_tns : in std_logic;
                 in std_logic,
         i_tew :
         o_lights_ns : out std_logic_vector(1 downto 0);
         o_lights_ew : out std_logic_vector(1 downto 0)
    );
end entity;
```

```
architecture behavioral of stoplight_nsew_fsm is
    -- internal signals
   type STATE_TYPE is (GR, YR, RG, RY);
   signal state:
                          STATE_TYPE:
   signal state_next: STATE_TYPE:
                                                     := "11";
   constant R : std_logic_vector(1 downto 0)
                                                    := "10";
   constant Y std_logic_vector(1 downto 0)
   constant G std logic vector (1 downto 0)
                                                    := "01":
begin
   -- next state logic
   process(a11)begin
       case state is
          when GR \Rightarrowif(i_{\text{rms}} = '1') then
                state_next \leq GR;
             else
                 state\_next \leq \text{YR};end if:when YR \Rightarrowstate_next \leq= RG;
          when RG \Rightarrowif(i_t = '1') then
                state_next \leq RG;
             else
                 state_next <= RY;
             end if:when others \Rightarrowstate_next \leq= GR;
       end case:
    end process;
```

```
-- Register logic
   process(i_clk, i_rstb)
   beain
      -- reset
      if (i_{rstb} = '0') then
          state \leq GR;
      -- rising clk edge
      elsif (rising_edge(i_clk)) then
         state \le state_next;
      end if:end process;
   -- Output logic
   process(all)
   begin
      case state is
          when GR \Rightarrowo-lights_ns <= G;
             o-lights_ew <= R;
         when YR =>
             o-lights_ns <= Y;
             o-lights_ew <= R;
          when RG =>
             o-lights_ns <= R;
             o-lights_ew <= G;
         when others \Rightarrowo-lights_ns <= R;
             o-lights_ew <= Y;
          end case;
   end process;
end behavioral;
```
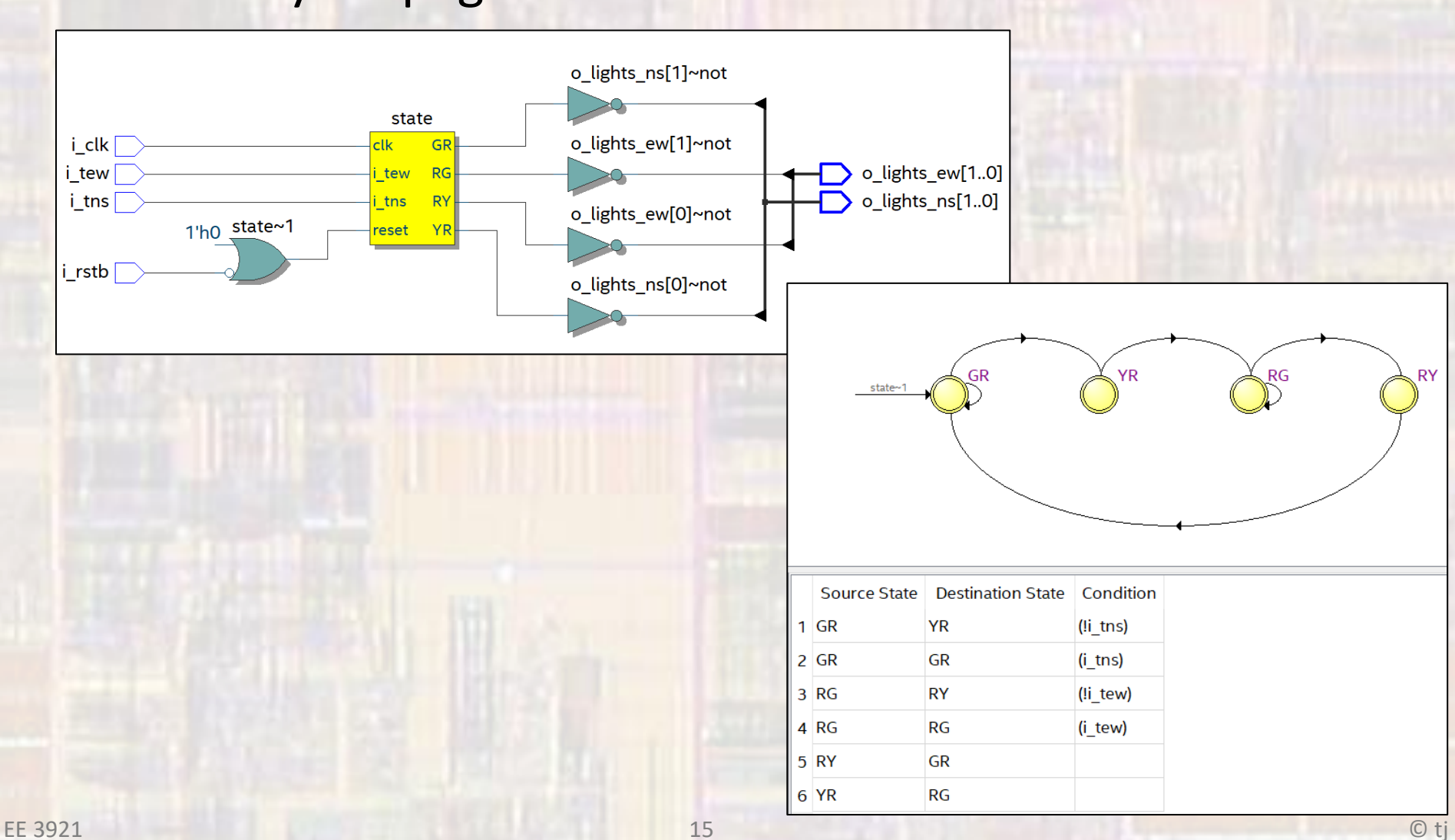

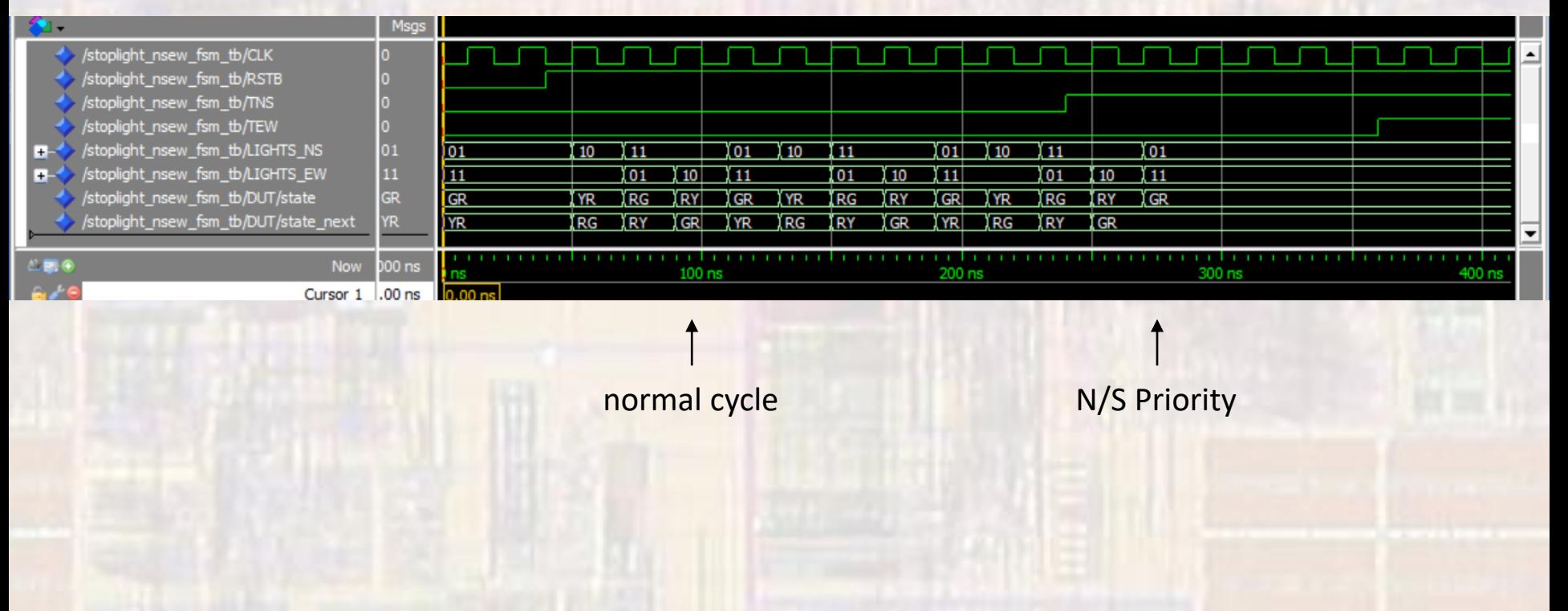